## YOUR NAME PLEASE:

# NETID:

# Computer Science 200b Practice Final Exam April 2016

Enter your netid at the bottom of each page - NOW.

Closed book and closed notes, EXCEPT for one 8.5 x 11 page of notes, which you must hand in with your exam. No electronic devices. Show ALL work you want graded on the test itself. You may not hand in a Blue Book.

For problems that do not ask you to justify the answer, an answer alone is sufficient. However, if the answer is wrong and no derivation or supporting reasoning is given, there will be no partial credit.

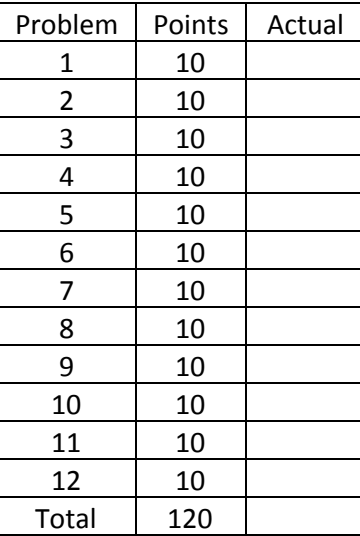

#### GOOD LUCK!

Page 1. NETID:

Write a plausible value of **ONLY 5**of the following underlined R expressions. No errors occur.

> seq(from=1.0, to=2.0, length.out=5) [1] 1.00 1.25 1.50 1.75 2.00  $>$  c(1:5,5:1,1,5) [1] 1 2 3 4 5 5 4 3 2 1 1 5  $>$  lst  $<-$  10:20  $> 1st[c(2, 4, 6)]$ [1] 11 13 15 > as.list(lst[3:4])  $[1]$ ] [1] 12  $[2]$ [1] 13 > sapply(lst, length) [1] 1 1 1 1 1 1 1 1 1 1 1 > do.call(paste, c(as.list(lst), sep="")) [1] "1011121314151617181920"  $>$  choose(5,3) [1] 10  $\#$  (5!) / (3! (5-3)!) == (5\*4\*3) / (3\*2\*1)  $>$  runif(1) [1] 0.9875961 # 0 < n < 1

Page 2. NETID:

Write the values of **ONLY 5** of the following underlined Python expressions. No errors occur.

```
items = [0, 1, 2, 3, 4, 5, 6]print(items[slice(2,4)])
[2, 3]
def x(i):
    y = set()for item in i:
        if item not in y:
            yield item
            y.add(item)
print(list(x([1,5,2,1,9,1,10])))
[1, 5, 2, 9, 10]
print('\\''.join(['a', 'b', 'c'])])a'b'c
print(round(2015,-1))
2020
a = 1, 2, 3print(a)
(1, 2, 3)x = 10f = lambda y: x + yx = 20g = lambda y: x + yprint (f(10), g(10))
30 30
```
Page 3. NETID:

Write an R function that replicates the behavior of the following Python function.

```
# input parameter list is a list of strings
def process(list):
    for word in list:
        if (word.lower() == word[::-1].lower()):
            print (word)
>>> x = ['aba', 'abc', 'god', 'Bob']
>>> process(x)
aba
Bob
## R version
library("stringi")
process <- function(lst){
 for (word in lst){
    lword <- tolower(word)
    if (lword == stri reverse(lword)) {
       print(word)
    }
 }
}
x = c('aba', 'abc', 'god', 'Bob')> process(x)
[1] "aba"
[1] "Bob"
```
Page 4. NETID:

Write a Python procedure solve(s), given a string, e.g., "axm", converts it to a number in any base such that that number is the smallest possible. Each digit must be unique, e.g., a and x could not both be 1. You cannot have a leading 0.

```
>>> solve('cats')
'75 : [1, 0, 2, 3] base: 4'
>>> solve('zig')
'11 : [1, 0, 2] base: 3'
>>> solve('11001001')
'201 : [1, 1, 0, 0, 1, 0, 0, 1] base: 2'
>>> solve('22002002')
'201 : [1, 1, 0, 0, 1, 0, 0, 1] base: 2'
>>> solve('765')
'11 : [1, 0, 2] base: 3'
>>> solve('aab')
'6 : [1, 1, 0] base: 2'
def solve(s):
   chars = set(list(s))base = len(chars)
   digits = list(range(base))
   digits[0] = 1digits[1] = 0bindings = \{ \}for c in s:
        if (c not in bindings):
           binding[c] = digits.pop(0)ans = []for c in s:
        ans.append(bindings[c])
   num = 0for i, n in enumerate(reversed(ans)):
        num += n * pow(base, i)return ("{} : {} base: {}".format(num, ans, base))
```
Page 5. NETID:

5. (10 points) Define a python procedure btop() that generates the following bytecode

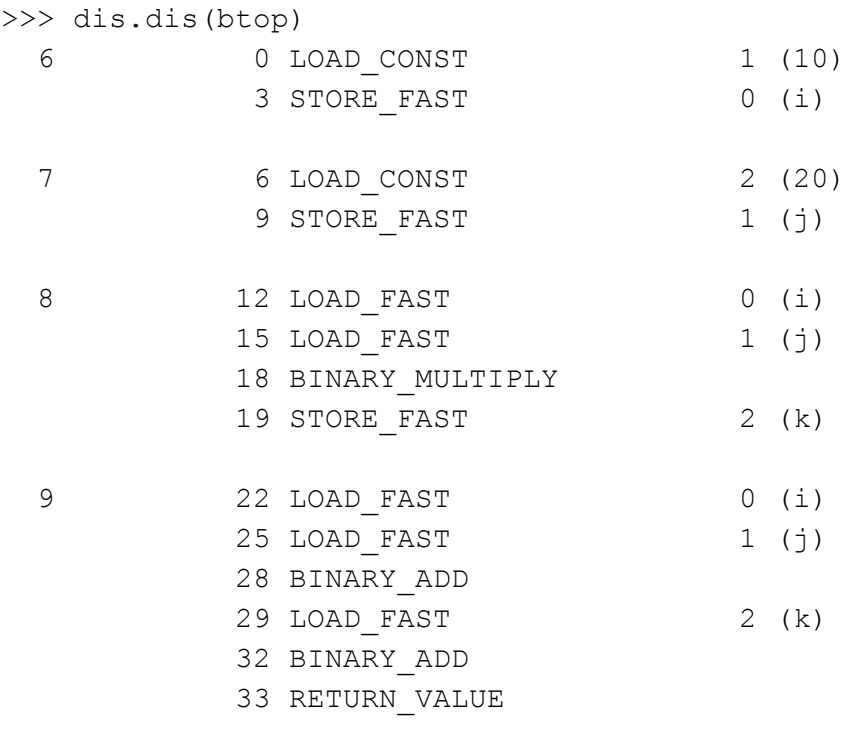

$$
def btop():\ni = 10\nj = 20\nk = i * j\nreturn (i + j + k)
$$

Page 6. NETID:

Provide the bytecode generated for the following Python function. Use dis.dis() format, but without the source code line numbers from the first column. We have provided the array of comparison operators for reference.

def ptob():  $a = 1$  $b = 2$ if  $(a > b)$ : return a else: return b COMPARE\_OPERATORS\_SYMBOLS = [ '<', '<=', '==', '!=', '>', '>=', 'in', 'not in', 'is', 'is not', 'sublclass'] 12 0 LOAD CONST 1 (1) 3 STORE FAST 0 (a) 13 6 LOAD CONST 2 (2) 9 STORE FAST 1 (b) 14 12 LOAD FAST 0 (a) 15 LOAD FAST 1 (b) 18 COMPARE OP 4 (>) 21 POP JUMP IF FALSE 28

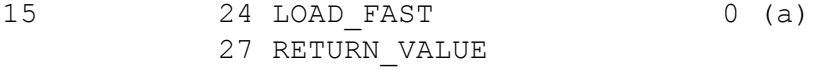

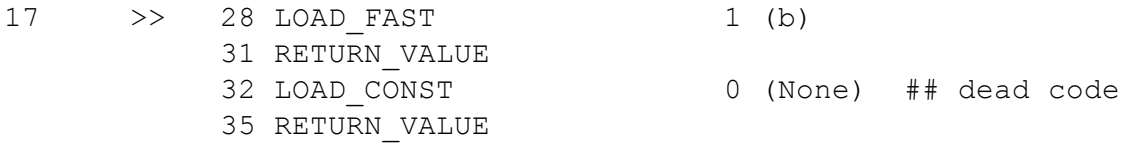

Page 7. NETID:

7. (10 points) Write the UNIX command(s) corresponding to **XXXX**in the transcript below. You may not use **echo**.

```
bash-4.2$ pwd
/home/accts/sbs5/python/final
bash-4.2$ ls
bash4.2$ ls al > pierson
bash-4.2$ ls -1total 4
-rw-rw-r-1 sbs5 sbs5 144 Apr 22 09:25 pierson
bash4.2$ cat pierson
total 8
drwxrwxr-x 2 sbs5 sbs5 4096 Apr 22 09:25.
drwxrwxr-x 5 sbs5 sbs5 4096 Apr 22 09:25 ..
-rw-rw-r-1 sbs5 sbs5 0 Apr 22 09:25 pierson
bash4.2$ cp pierson davenport
bash-4.2$ ls -ltotal 8
-rw-rw-r-1 sbs5 sbs5 144 Apr 22 09:26 davenport
-rw-rw-r-1 sbs5 sbs5 144 Apr 22 09:25 pierson
bash4.2$ diff pierson davenport
bash4.2$ wc pierson
  4 29 144 pierson
bash4.2$ id
uid=37645(sbs5) gid=26038(sbs5)
groups=26038(sbs5),11760(cs458),31955(zookeep),49258(cs4\58ta),63505(cs201ta),63533(cs200ta)
bash4.2$ chmod 600 pierson
bash-4.2$ ls -ltotal 8
-rw-rw-r-1 sbs5 sbs5 144 Apr 22 09:26 davenport
-rw ------- 1 sbs5 sbs5 144 Apr 22 09:25 pierson
bash4.2$ date
Fri Apr 22 09:28:42 EDT 2016
bash4.2$ NOW=$(date)
bash4.2$ echo $NOW
Fri Apr 22 09:28:44 EDT 2016
bash4.2$ which which
/usr/bin/which
```
Page 8. NETID:

```
8. (10 points) Python exceptions
Write a Python function f(a,b) which exhibits the following behavior.
>>> x = f(1, 2)result is 0.5
done
>>> x
0.5
>>> x = f(1, 0)division by zero!
done
>>> x
def f(x, y):
    try:
       result = x / yexcept ZeroDivisionError:
        print("division by zero!")
        result = None
    else:
        print("result is", result)
    finally:
       print("done")
        return result
```
Page 9. NETID:

9. (10 points) Python decorators

Define the decorator href() that has the following behavior.

```
@href
def link(url):
   print (str(url), end="")
>>> link('http://cnn.com')
<a href="http://cnn.com">link</a>
>>>
def href(func):
   def g(*args):
       print ('<a href="', end="")
       func(*args)
       print ('">link</a>\n', end="")
    return g
```
Page 10. NETID:

Regular expressions. Fill in the following grid, marking an X in each square in which a pattern matches the indexed string. Example: the column for the first string, 'aaa', is filled in.

Regular expressions. Fill in the following grid, marking an X in each square in which a pattern matches the indexed string. Example: the column for the first string, 'aaa', is filled in.

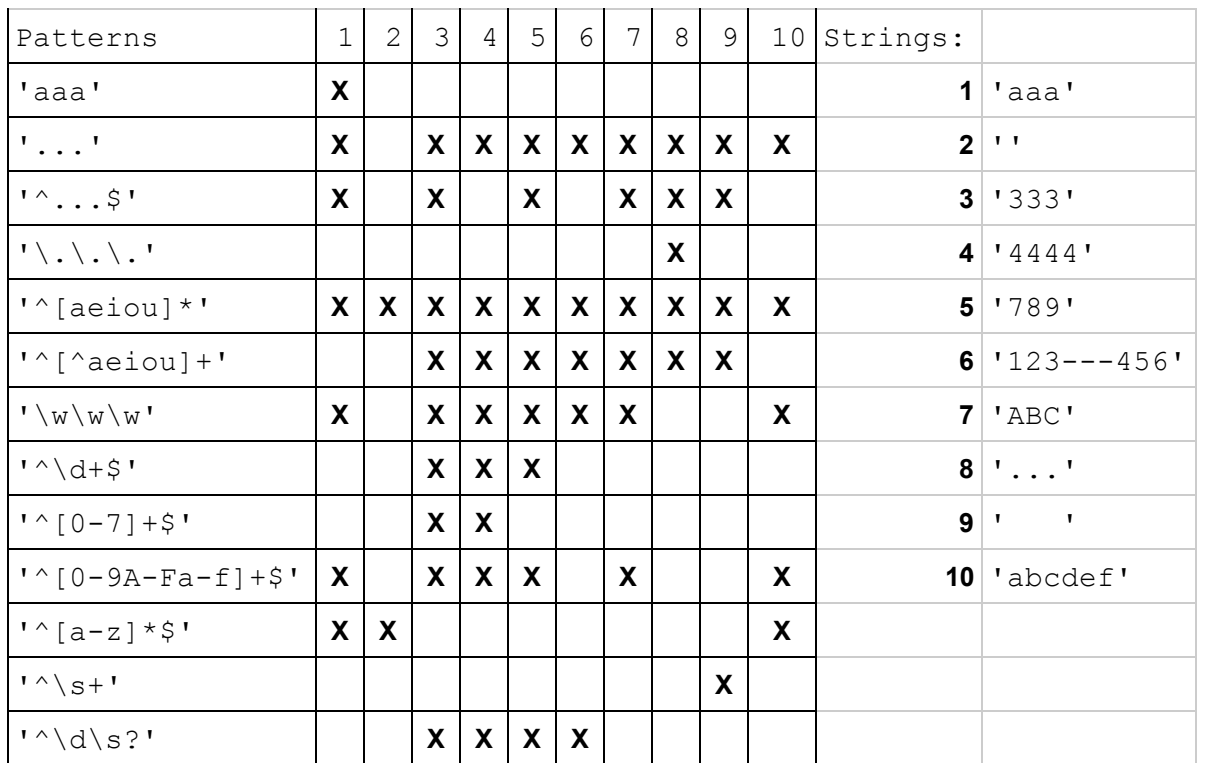

See <http://zoo.cs.yale.edu/classes/cs200/lectures/f0217a.py>

Run a simulation in which you generate two random samples: one from a uniform distribution and one from a normal distribution. There are four possible outcomes:

- If the uniform sample is less than .5 and the normal sample is negative: return 1.
- If the uniform sample is less than .5 and the normal sample is positive: return 2.
- If the uniform sample is greater than or equal to .5 and the normal sample is negative: return 3.
- If the uniform sample is greater than or equal to .5 and the normal sample is positive: return 4.

```
> s() ## uniform sample, normal sample, value
[1] 0.5803783 0.1729185 4.0000000
> s()[1] 0.8529958 -1.2997085 3.0000000
> s()[1] 0.6895439 -0.3631031 3.0000000
> s()[1] 0.0837248 0.9171370 1.0000000
> s()
[1] 0.2787119 0.6397318 2.0000000
s <- function () {
 ru = runif(1)rn = rnorm(1)val = 0if (ru \langle .5 \rangle {
     if (rn < 0) { val = 1 }
    else { val = 2 }
  } else {
    if (rn < 0) { val = 3 }
     else \{val = 4\}}
  return ( c(ru, rn, val))
}
```
Page 12. NETID:

Other questions

- Python list comprehension
	- See <http://zoo.cs.yale.edu/classes/cs200/lectures/f0208.py>
- Idempotence
	- See
		- <http://zoo.cs.yale.edu/classes/cs200/lectures/0307.html>
- Python object oriented programming
	- See <http://zoo.cs.yale.edu/classes/cs200/lectures/oop.html>